## ОПИСАНИЕ ТИПА СРЕДСТВА ИЗМЕРЕНИЙ

## Установки поверочные для средств измерений девиации частоты РЭЕДЧ-2

#### **Назначение средства измерений**

Установки поверочные для средств измерений девиации частоты РЭЕДЧ-2 (далее установки) предназначены для воспроизведения, хранения и передачи размера единицы девиации частоты высокочастотных колебаний.

#### **Описание средства измерений**

Принцип действия установки основан на использовании активной многозначной меры калибратора девиации частоты (далее - ДЧ) с формирователем на нескольких фиксированных частотах и широкодиапазонного компаратора частотной модуляции (далее - ЧМ) с помощью которого единица ДЧ передается во всем требуемом диапазоне другим средствам измерений.

Принцип действия калибратора основан на формировании эталонного сигнала с девиацией частоты в реперной точке 1000 кГц с помощью линейного частотного модулятора.

Для воспроизведения сигналов с калиброванными значениями девиации частоты в пределах от 5 Гц до 999,99 кГц используется прецизионный делитель модулирующего напряжения.

Для совместной работы калибратора ДЧ, компаратора ЧМ и внешнего средства измерений (которому передается единица ДЧ) в составе установки имеется коммутатор сигналов.

Управление установкой осуществляется программным способом от персонального компьютера (далее - ПК) со специальным программным обеспечением (далее - ПО) по интерфейсам USB, RS-232 и RS-485 через встроенный в калибратор контроллер.

Требования к ПК: процессор с тактовой частотой 1 ГГц или выше, оперативная память не менее 1 Гб, пространство на жестком диске до 150 МБ, наличие дисковода для CD-дисков или DVD-дисков, наличие интерфейсов USB (обязательно) и RS-232 (опционально).

Конструктивно установка выполнена в металлическом корпусе настольного типа, содержащего калибратор, компаратор, коммутатор сигналов и контроллер (устройство управления).

Общий вид установки с указанием места нанесения знака утверждения типа приведен на рисунке 1.

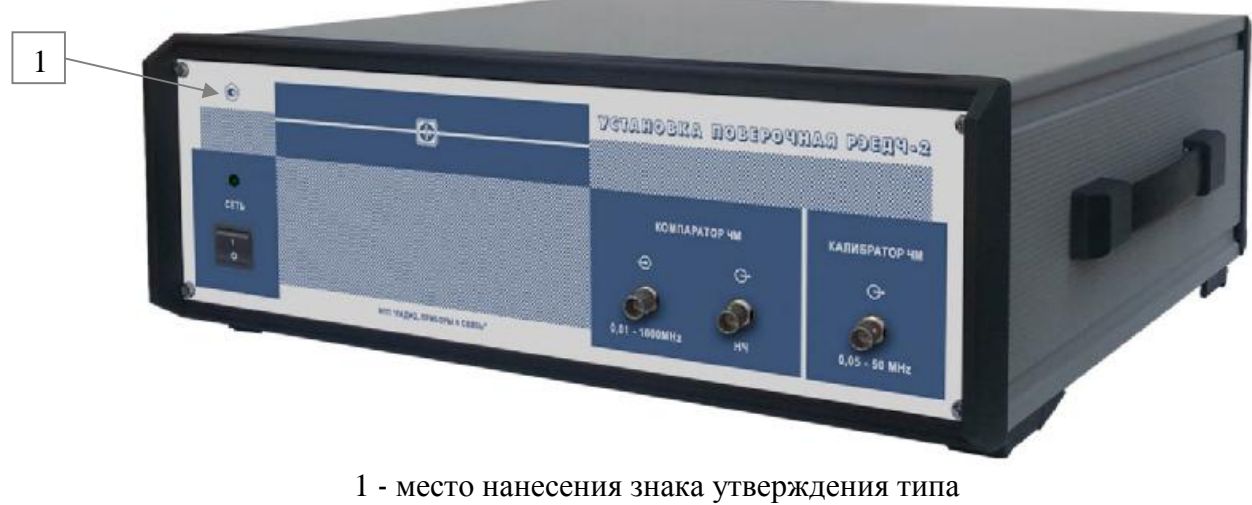

Рисунок 1

Элементы установки, влияющие на метрологические характеристики, защищены от несанкционированного доступа при помощи пломбирования. Схема пломбирования от несанкционированного доступа приведена на рисунке 2.

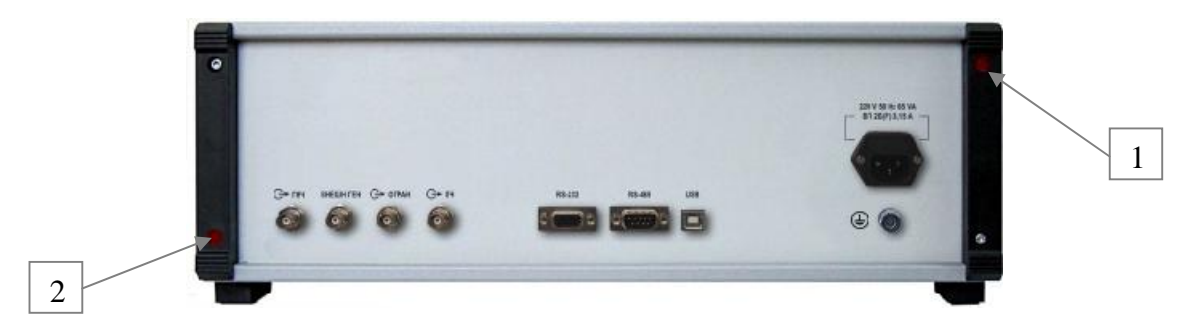

1, 2 - места пломбировки Рисунок 2

### **Программное обеспечение**

ПО установки состоит из встроенного и внешнего ПО.

Встроенное ПО, устанавливаемое изготовителем, и реализованное в виде микропроцессорных программ в контроллере установки, является неотъемлемой частью установки.

Встроенное ПО решает в установке задачи управления узлами по последовательным каналам, измерения напряжений и частот сигналов, хранение постоянных и перепрограммируемых данных, а также калибровочных коэффициентов конкретного экземпляра установки, связь с компьютером по интерфейсам.

В установке имеется защита встроенного ПО от преднамеренных и непреднамеренных изменений:

- конструкция установки исключает возможность несанкционированного влияния на встроенное ПО и измерительную информацию - без нарушения целостности конструкции установки и заводских пломб невозможно удаление/замена контроллера или замена встроенного ПО;

- доступ к калибровочным и регулировочным коэффициентам со стороны интерфейса защищен паролем.

Внешнее ПО устанавливается на ПК, функционирует в операционной системе семейства Windows 2000/ХР/Vista/7/8/8.1 и выполняет функции задания режимов работы, обработку входных сигналов, отображения результатов измерений.

Метрологически значимыми частями внешнего ПО являются файлы Metrology.dll и Chv.Classes.dll.

Метрологические характеристики установки нормированы с учетом влияния ПО.

Идентификационные данные (признаки) ПО установки приведены в таблице 1.

|                                              | Значение         |                      |                      |
|----------------------------------------------|------------------|----------------------|----------------------|
| Идентификационные данные (признаки)          | встроенное<br>ПО | внешнее ПО           |                      |
| Идентификационное наименование ПО            |                  | Metrology.dll        | Chv.Classes.dll      |
| Номер версии (идентификационный<br>номер) ПО | 02.03.11         | 1.0.0.0              | 1.0.0.0              |
| Цифровой идентификатор ПО                    | <b>BA52FF25</b>  | D3944187<br>по CRC32 | 1C0E4DE1<br>по CRC32 |

Таблица 1 - Идентификационные данные (признаки) ПО

Защита ПО установок от непреднамеренных и преднамеренных изменений соответствует уровню «высокий» по Р 50.2.077-2014.

## **Метрологические и технические характеристики**

приведены в таблице 2.

| Номинальные значения несущих частот                                  | $(0,05\pm0,005);$<br>$(0,1\pm0,005);$<br>$(0,2\pm0,005);$                                                        |  |  |
|----------------------------------------------------------------------|----------------------------------------------------------------------------------------------------|--|--|
| калибратора, МГц                                                     | $(0,5\pm0,005);$ $(1\pm0,005);$<br>$(2\pm 0.005);$                                                               |  |  |
|                                                                      | $(50\pm0.02)$<br>$(4\pm 0.005);$<br>$(5\pm0,002);$                                                               |  |  |
| Диапазоны модулирующих частот, диапазоны                             | Значения приведены в таблице 3                                                                                   |  |  |
| устанавливаемых пиковых и средних                                    |                                                                                                    |  |  |
| квадратических значений девиации частоты                             |                                                                                                    |  |  |
| Минимальная дискретность установки                                   |                                                                                                    |  |  |
| девиации частоты, Гц                                                 | от 0,1 до 10                                                                                                    |  |  |
| Диапазон модулирующих частот в режиме                                |                                                                                                    |  |  |
| работы от встроенного генератора, кГц                                |                                                                                                    |  |  |
|                                                                      | от 0,02 до 200                                                                                                   |  |  |
| Пределы допускаемой абсолютной                                       | $\mathsf{D}(\Delta f_{\mathrm{II}}) = \pm (\mathsf{A}_{0} \cdot \Delta f + 3 \cdot \mathsf{D} f_{\mathrm{III}})$ |  |  |
| погрешности воспроизведения пиковых $\Delta(\mathbf{D}f_{\text{n}})$ | $\Delta(\Delta f_{\text{CK3}}) = \pm (A_0 \Delta f + D f_{\text{III}}),$                                         |  |  |
| и средних квадратических $\Delta(\mathbf{Df}_{\text{CK3}})$ значений | где А <sub>0</sub> - множитель в относительных                                                                   |  |  |
| девиации частоты, Гц                                                 | единицах, значения которого приведены в                                                                          |  |  |
|                                                                      | таблице 4;                                                                                                    |  |  |
|                                                                      | ∆f - значение девиации частоты,                                                                                  |  |  |
|                                                                      | воспроизводимое калибратором;                                                                                    |  |  |
|                                                                      | Df <sub>III</sub> - составляющая погрешности за счет                                                             |  |  |
|                                                                      | остаточного частотного шума и фона ЧМ                                                                            |  |  |
|                                                                      | сигналов, значения которой приведены в                                                                           |  |  |
|                                                                      | таблице 5                                                                                                    |  |  |
| Диапазон частот компаратора, МГц                                     | от 0,05 до 1000                                                                                                  |  |  |
| Пределы допускаемой случайной                                        | $S_{\text{DF}} = \pm (3.10^{-4} \Delta f + \Delta f_{\text{III}}),$                                              |  |  |
| составляющей абсолютной погрешности                                  | где $\Delta f$ - компарируемое значение единицы                                                                  |  |  |
| передачи пиковых и средних квадратических                            | девиации частоты в герцах;                                                                                       |  |  |
| значений девиации частоты, Гц                                        | $Df_{\text{III}}$ - составляющая погрешности за счет                                                             |  |  |
|                                                                      | остаточного частотного шума и фона ЧМ                                                                            |  |  |
|                                                                      | сигналов, значения которой приведены в                                                                           |  |  |
|                                                                      | таблице 5                                                                                                    |  |  |
| Номинальный уровень выходного напряжения                             |                                                                                                    |  |  |
| ЧМ сигналов, мВ                                                      | $220 \pm 22$                                                                                                    |  |  |
| Диапазон изменения выходного напряжения                              |                                                                                                    |  |  |
| ЧМ сигналов, дБ                                                      | от 0 до минус 20                                                                                                 |  |  |
| Напряжение питания от сети переменного тока                          |                                                                                                    |  |  |
| частотой (50 $\pm$ 0,5) Гц, В                                        | $220 \pm 22$                                                                                                    |  |  |
| Потребляемая мощность (без ПК), В-А,                                 |                                                                                                    |  |  |
| не более                                                             | 65                                                                                                    |  |  |
| Габаритные размеры (длина × ширина ×                                 |                                                                                                    |  |  |
| высота) установки (без ПК), мм, не более                             | 450×485×215                                                                                                    |  |  |
| Масса установки (без ПК), кг, не более                               | 15                                                                                                    |  |  |
| Рабочие условия эксплуатации:                                        |                                                                                                    |  |  |
| - температура окружающего воздуха, °С                                | от 15 до 25                                                                                                    |  |  |
| - атмосферное давление, кПа (мм рт. ст.)                             | от 70 до 106,7 (от 525 до 800)                                                                                   |  |  |
| - относительная влажность окружающего                                |                                                                                                    |  |  |
| воздуха при температуре 20 °С, %, не более                           | 80                                                                                                    |  |  |

Таблица 2 - Метрологические и технические характеристики

| Значения            | Диапазон                    | Диапазоны девиации частоты, кГц    |                  |
|---------------------|-----------------------------|------------------------------------|------------------|
| несущих частот, МГц | модулирующих<br>частот, кГц | средние квадратические<br>значения | пиковые значения |
| 0,05                | от 0,02 до 5                | от 0,005 до 3,5                    | от 0,1 до 10     |
| 0,1                 | от 0,02 до 10               | от 0,005 до 7                      | от 0,1 до 20     |
| 0,2                 | от 0,02 до 20               | от 0,005 до 14                     | от 0,1 до 50     |
| 0,5                 | от 0,02 до 30               | от 0,005 до 70                     | от 0,1 до 100    |
| 1:2                 | от 0,02 до 60               | от 0,005 до 70                     | от 0,1 до 100    |
| 4                   | от 0,02 до 100              | от 0,005 до 350                    | от 0,1 до 500    |
|                     | от 0,02 до 100              | от 0,001 до 70                     | от 0,1 до 100    |
| 50                  | от 0,02 до 200              | от 0,01 до 700                     | от 0,1 до 1000   |

Таблица 3 - Диапазоны модулирующих частот и девиации частоты

Таблица 4 - Значения множителя А<sup>0</sup>

| Диапазон<br>Несущая |                | Пределы девиации частоты, кГц |                |                |
|---------------------|----------------|-------------------------------|----------------|----------------|
| частота,            | модулирующих   | средние квадратические        | пиковые        | Множитель А    |
| МГц                 | частот, кГц    | значения                      | значения       |                |
| 0,05                | от 0,02 до 5   | от 0,005 до 3,5               | от 0,1 до 10   | 0,002          |
| 0,1                 | от 0,02 до 10  | от 0,005 до 7                 | от 0,1 до 20   | 0,002          |
| 0,2                 | от 0,02 до 20  | от 0,005 до 14                | от 0,1 до 50   | 0,002          |
| 0,5                 | от 0,02 до 30  | от 0,005 до 70                | от 0,1 до 100  | 0,002          |
| 1; 2                | от 0,02 до 60  | от 0,005 до 70                | от 0,1 до 100  | 0,002          |
| $\overline{4}$      | от 0,02 до 100 | от 0,005 до 350               | от 0,1 до 500  | 0,002          |
| 5                   | от 0,02 до 100 | от 0,001 до 70                | от 0,1 до 100  | 0,002          |
| 50                  | от 0,02 до 100 | от 0,01 до 350                | от 0,1 до 500  | 0,0015         |
|                     |                | от 350 до 700                 | от 500 до 1000 | 0,002          |
|                     | св. 100 до 200 | от 0,1 до 700                 | от 0,1 до 1000 | $0,002$ (парц) |

Таблица 5 - Значения составляющей погрешности  $\mathbf{D}f_{\text{III}}$ 

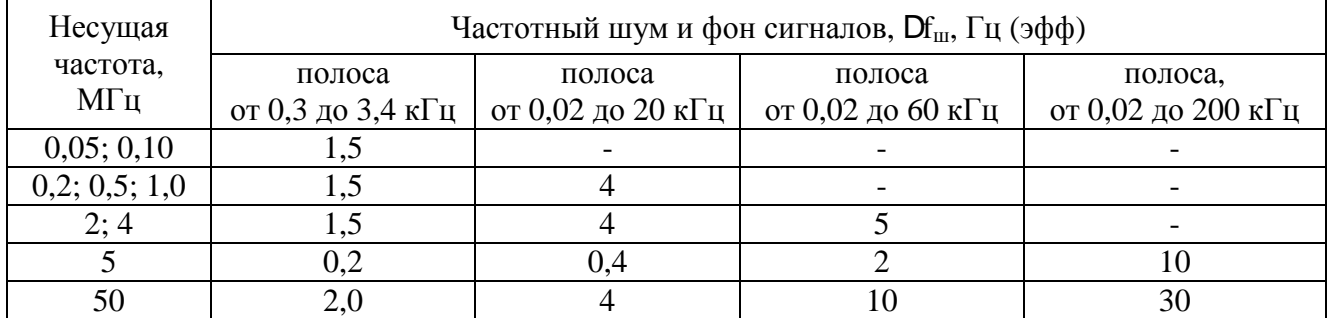

# **Знак утверждения типа**

наносится на переднюю панель корпуса установки методом офсетной печати и типографским способом на титульном листе документа «Установка поверочная для средств измерений девиации частоты РЭЕДЧ**-**2. Руководство по эксплуатации РПИС.411166.021 РЭ».

# **Комплектность средства измерений**

Комплект поставки установки приведен в таблице 6.

Таблица 6 - Комплект поставки

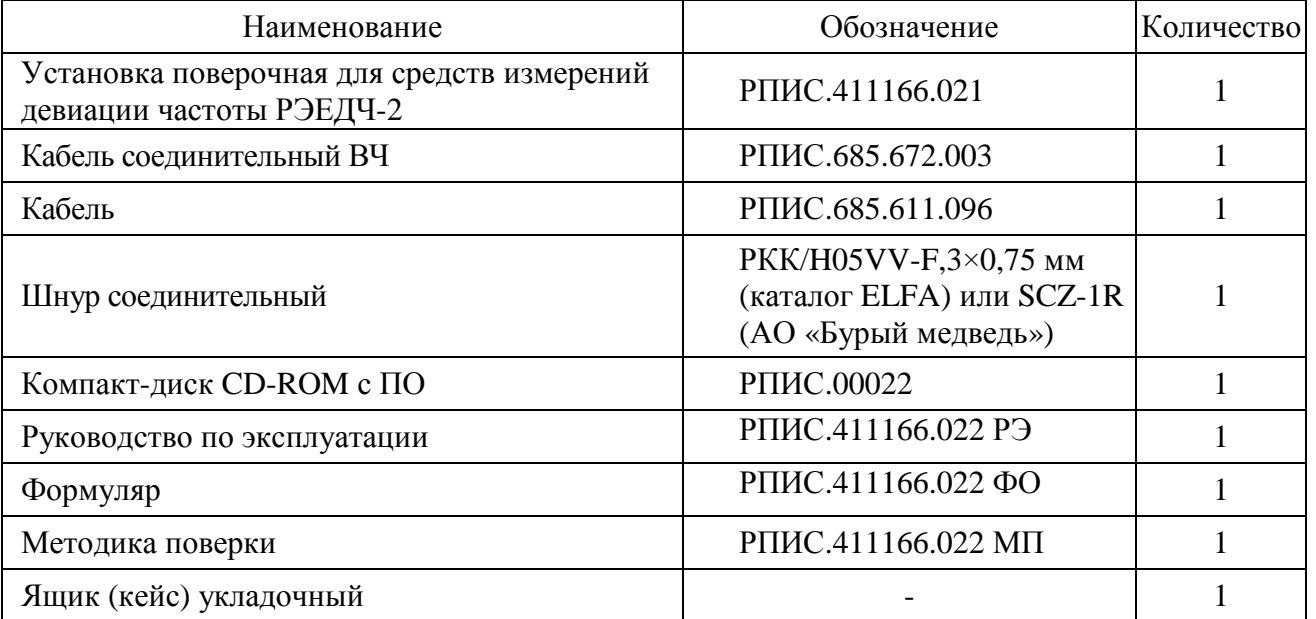

## **Поверка**

осуществляется по документу РПИС. 411166.021 МП «Инструкция. Установки поверочные для средств измерений девиации частоты РЭЕДЧ-2. Методика поверки», утвержденному ФГУП «ВНИИФТРИ» 22 августа 2016 года.

Знак поверки наносится в виде наклейки или оттиска поверительного клейма на свидетельство о поверке.

Основные средства поверки:

- государственный специальный первичный эталон единицы девиации частоты ГЭТ 166-2004, приказ № 357 от 8 декабря 2004 г., диапазон частот 5 МГц, 50 МГц, диапазон измеряемых значений девиации частоты от 0,01 до 1000 кГц, неисключенная систематическая погрешность не более ±(0,05 - 0,15) %;

- частотомер электронно-счетный вычислительный Ч3-64, регистрационный № 9135-83, диапазон измерений от 5 Гц до 1,0 ГГц, пределы допускаемой относительной погрешности измерений частоты  $f_x$  непрерывных сигналов  $\pm[\delta_0 + (f_x \cdot t_{\text{cy}})^{-1}]$ , где  $\delta_0$  - относительная погрешность по частоте опорного генератора,  $t_{cg}$  - установленное время счета;

- осциллограф цифровой запоминающий WaveRunner 104Xi, регистрационный  $\mathcal{N}_2$  34872-07, полоса пропускания 1 ГГц, диапазон коэффициента отклонения ( $K_0$ ) при нагрузке 50 Ом от 2 мВ/дел до 1В/дел, пределы допускаемой абсолютной погрешности измерений напряжения (U) при нагрузке 50 Ом  $\pm (1.5 \cdot 10^{-2} \cdot U + 0.5 \cdot 10^{-2} \cdot 8 \cdot K_0)$  В.

Допускается применение аналогичных средств поверки, обеспечивающих определение метрологических характеристик поверяемых СИ с требуемой точностью.

## **Сведения о методиках (методах) измерений**

приведены в эксплуатационном документе.

## **Нормативные и технические документы, устанавливающие требования к установкам поверочным для средств измерений девиации частоты РЭЕДЧ-2**

1 ГОСТ Р 8.607-2004 ГСИ. Государственная поверочная схема для средств измерений девиации частоты».

2 Установка поверочная для средств измерений девиации частоты РЭЕДЧ**-**2. Технические условия РПИС.411166.021 ТУ.

## **Изготовитель**

Общество с ограниченной ответственностью «Научно-производственное предприятие «Радио, приборы и связь» (ООО «НПП «Радио, приборы и связь»)

ИНН 5261004288

Юридический адрес: 603009, г. Нижний Новгород, пр. Гагарина, д.164, офис 509 Почтовый адрес: 603137, г. Нижний Новгород, а/я 61 Телефон/факс: (831) 465-50-12 E-mail: [rpis@mail.ru](mailto:rpis@mail.ru)

### **Испытательный центр**

Федеральное государственное унитарное предприятие «Всероссийский научноисследовательский институт физико-технических и радиотехнических измерений» (ФГУП «ВНИИФТРИ»)

Юридический адрес: 141570, Московская обл., Солнечногорский р-н, рабочий поселок Менделеево, промзона ВНИИФТРИ, корпус 11

Почтовый адрес: 141570, Московская обл., Солнечногорский р-н, п/о Менделеево Телефон: (495) 526-63-46, факс: (495) 526-63-46

Е-mail: [office@vniiftri.ru](mailto:office@vniiftri.ru)

Аттестат аккредитации ФГУП «ВНИИФТРИ» по проведению испытаний средств измерений в целях утверждения типа № 30002-13 от 07.10.2013 г.

Заместитель Руководителя Федерального агентства по техническому регулированию и метрологии С.С. Голубев

М.п.  $\text{\tiny \begin{array}{c} \times \end{array}}$   $\text{\tiny \begin{array}{c} \times \end{array}}$   $\text{\tiny \begin{array}{c} \times \end{array}}$  2016 г.